https://info.ensemblefr.com

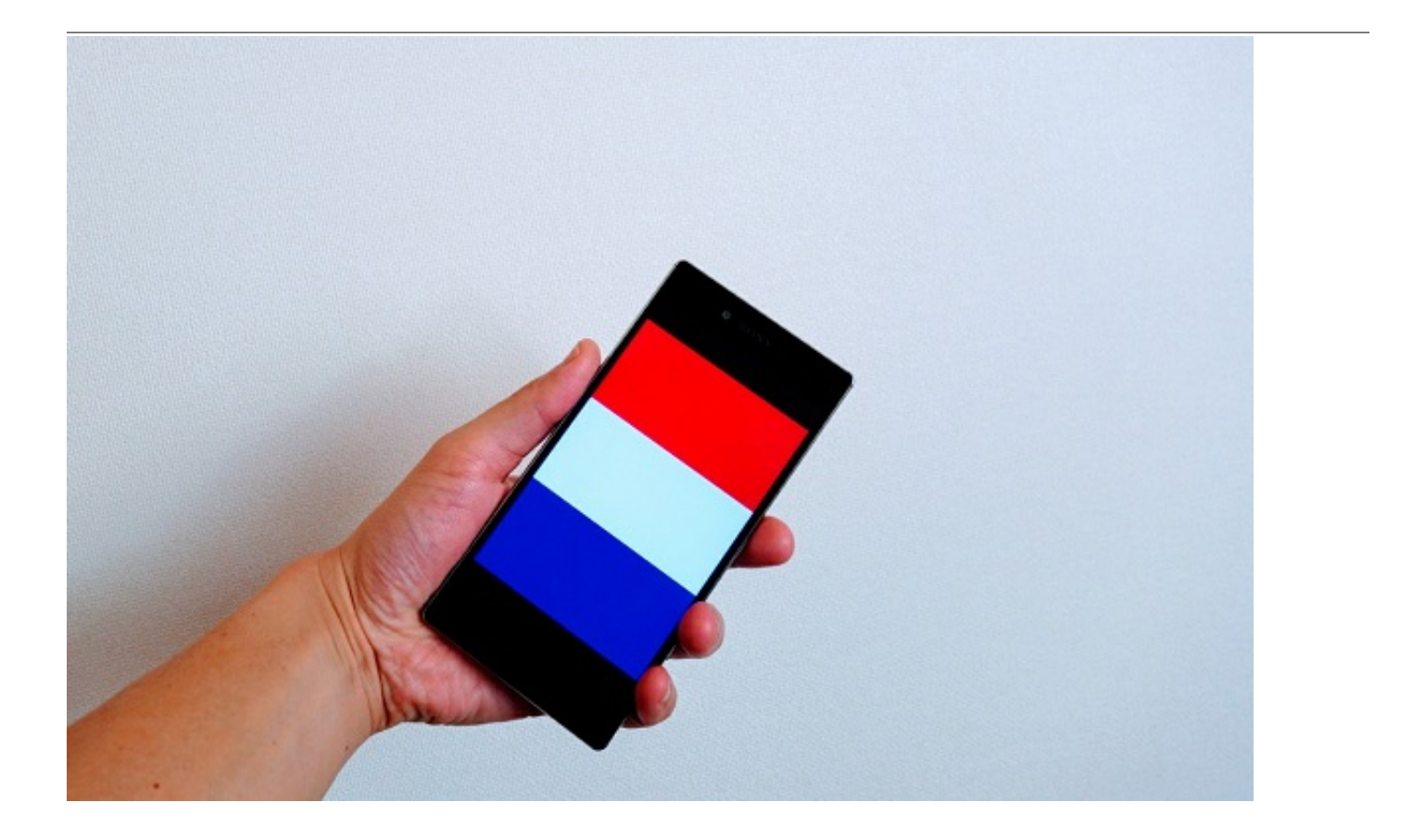

## **Android**

 $\blacksquare$   $\otimes$   $\otimes$ ← 言語と入力 Français

Français  $\bigcirc$   $\mathbb{C}$   $\mathbb{R}$   $\mathbb{Z}$   $\mathbb{Z}$  86% 13:50

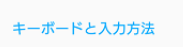

| **言語**<br>| 日本語 (日本)、フランス語 (フランス)|

画面上のキーボード

物理キーボード

その他のテキストサービス

スペルチェッカー OFF

**単語リスト**<br>スペルチェッカーアプリなどで使われる単語を追加できます

音声

テキスト読み上げの出力

マウス/トラックパッド

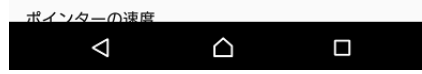

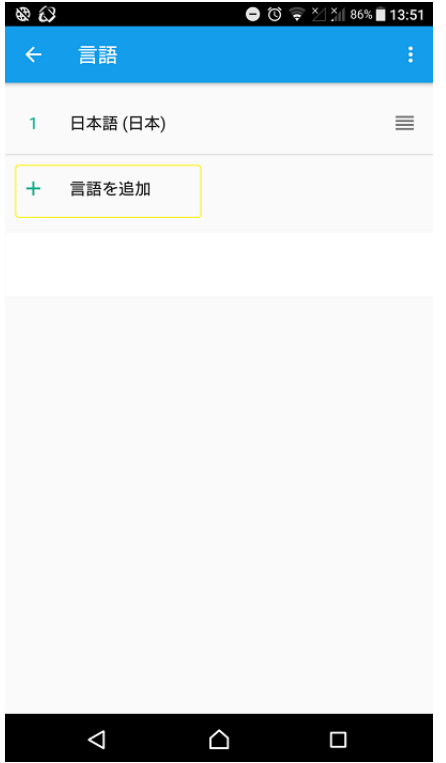

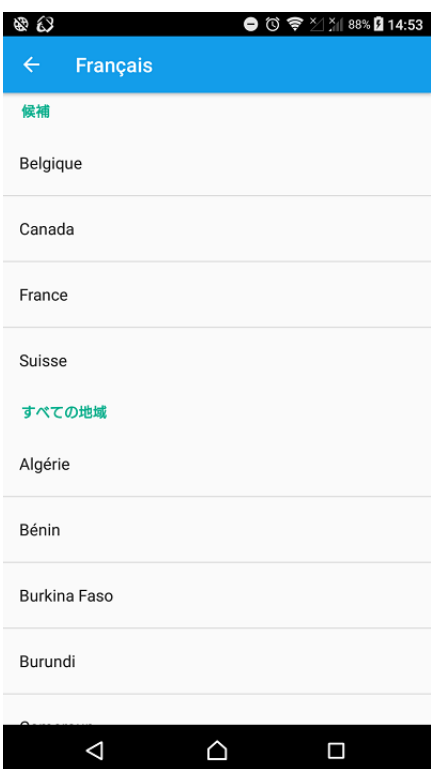

### **iPhone**

#### $\text{if}$  = iPhone Français

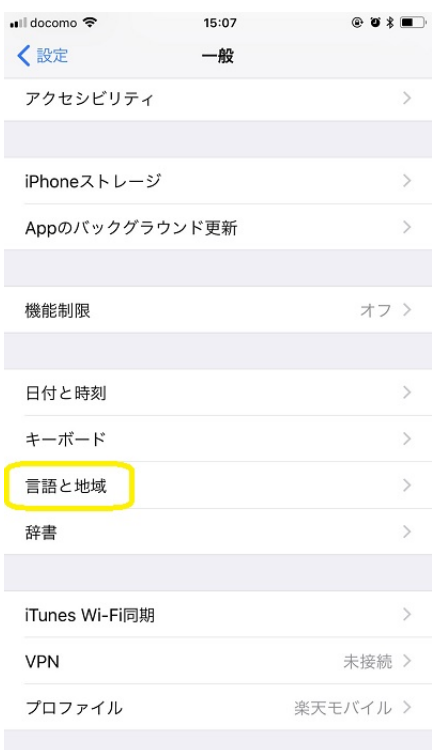

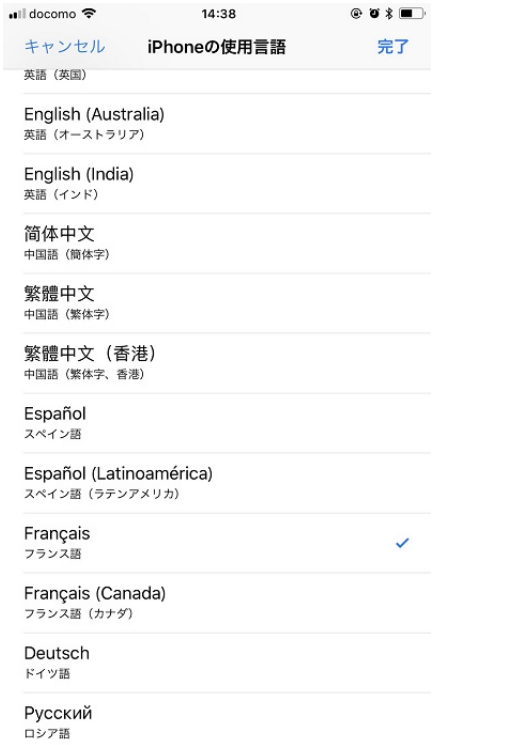

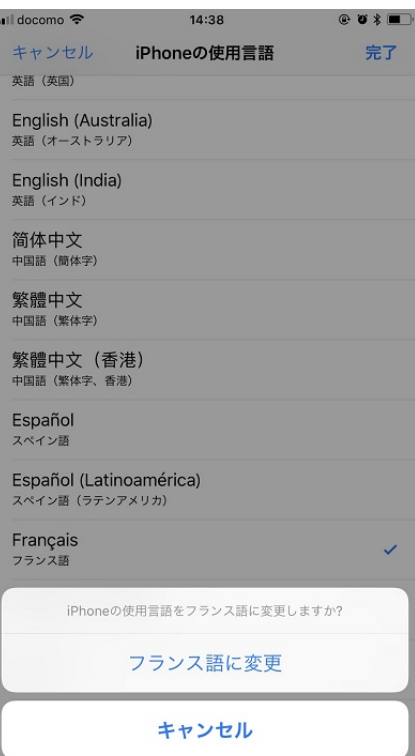

#### フランス。<br>
ストランスはアランスの1999年にはアランスの1999年にはアランスの1999年にはAndroid

## **CWERTY** AZERTY

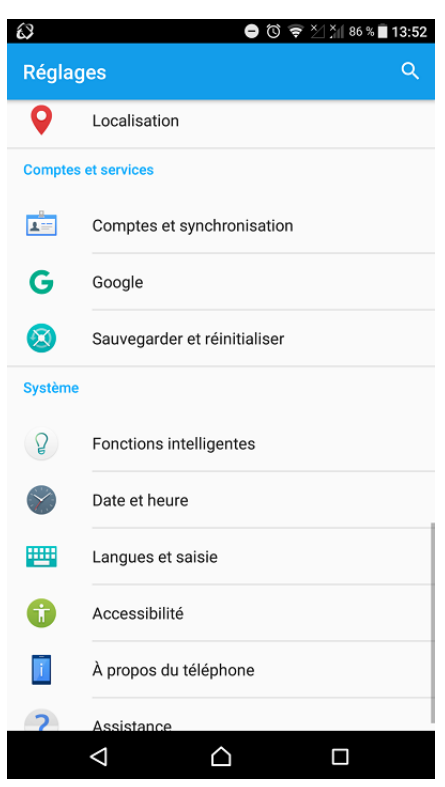

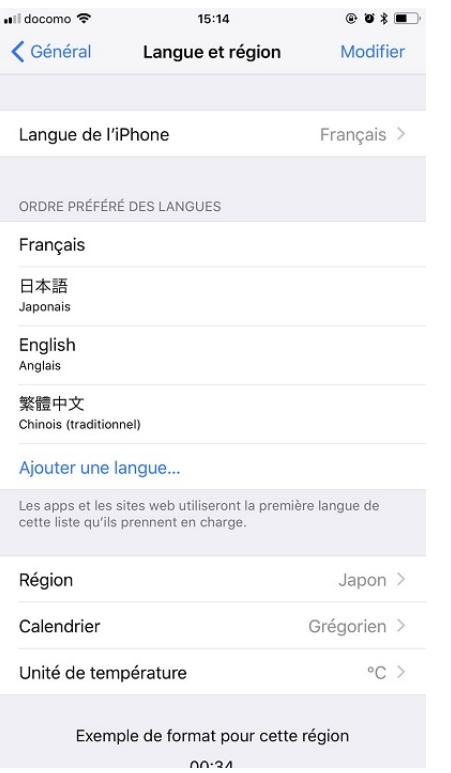

Android iPhone

# **QWERTY AZERTY**

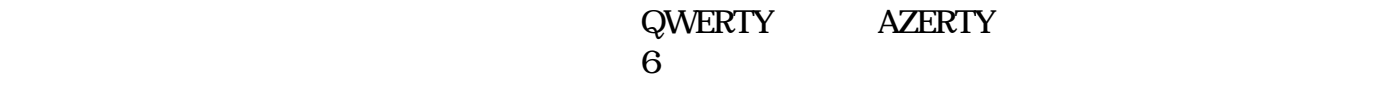

## **QWERTY**

 $\boldsymbol{\mathsf{QW}}$ ERTY

ERTY

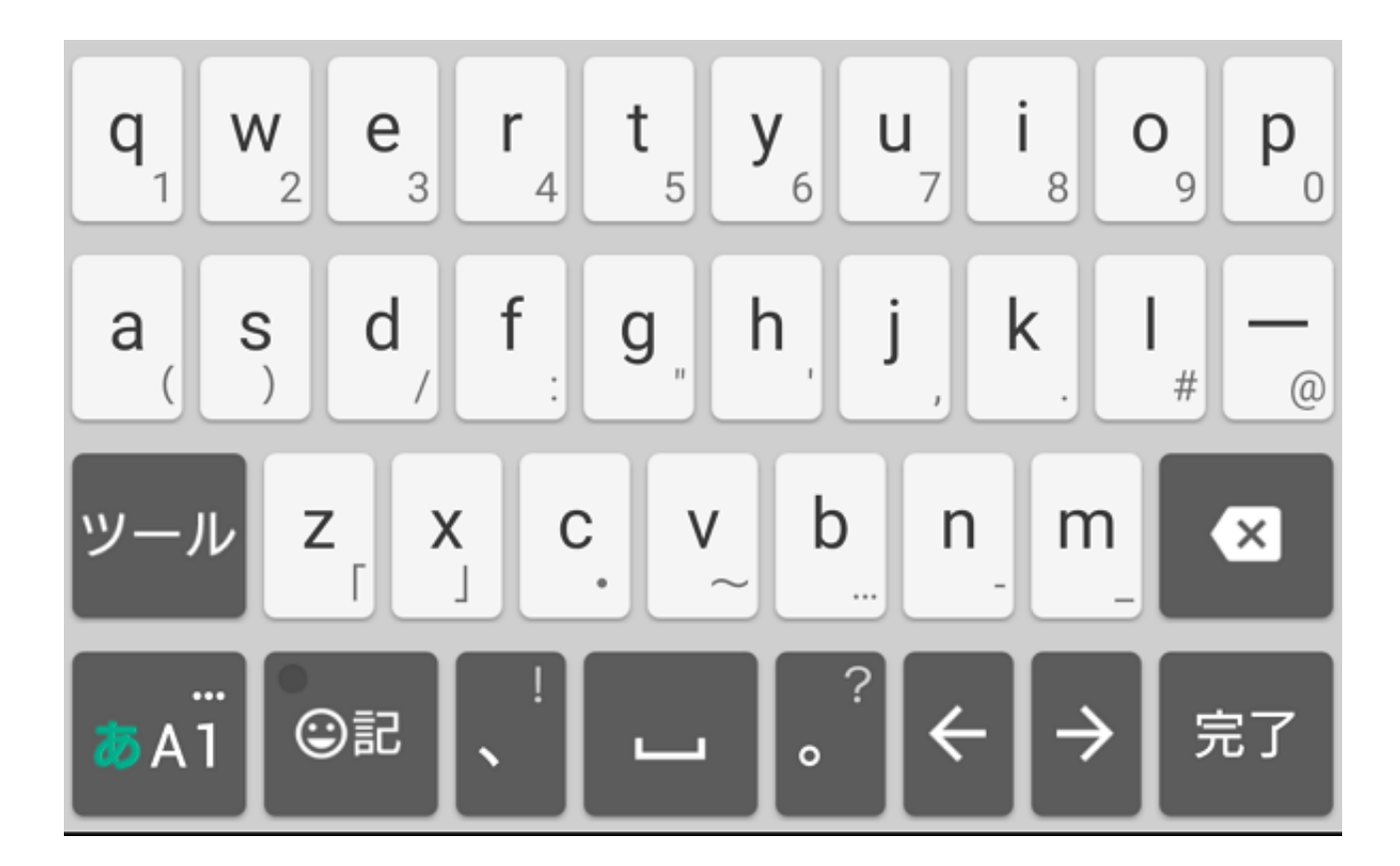

## **AZERTY**

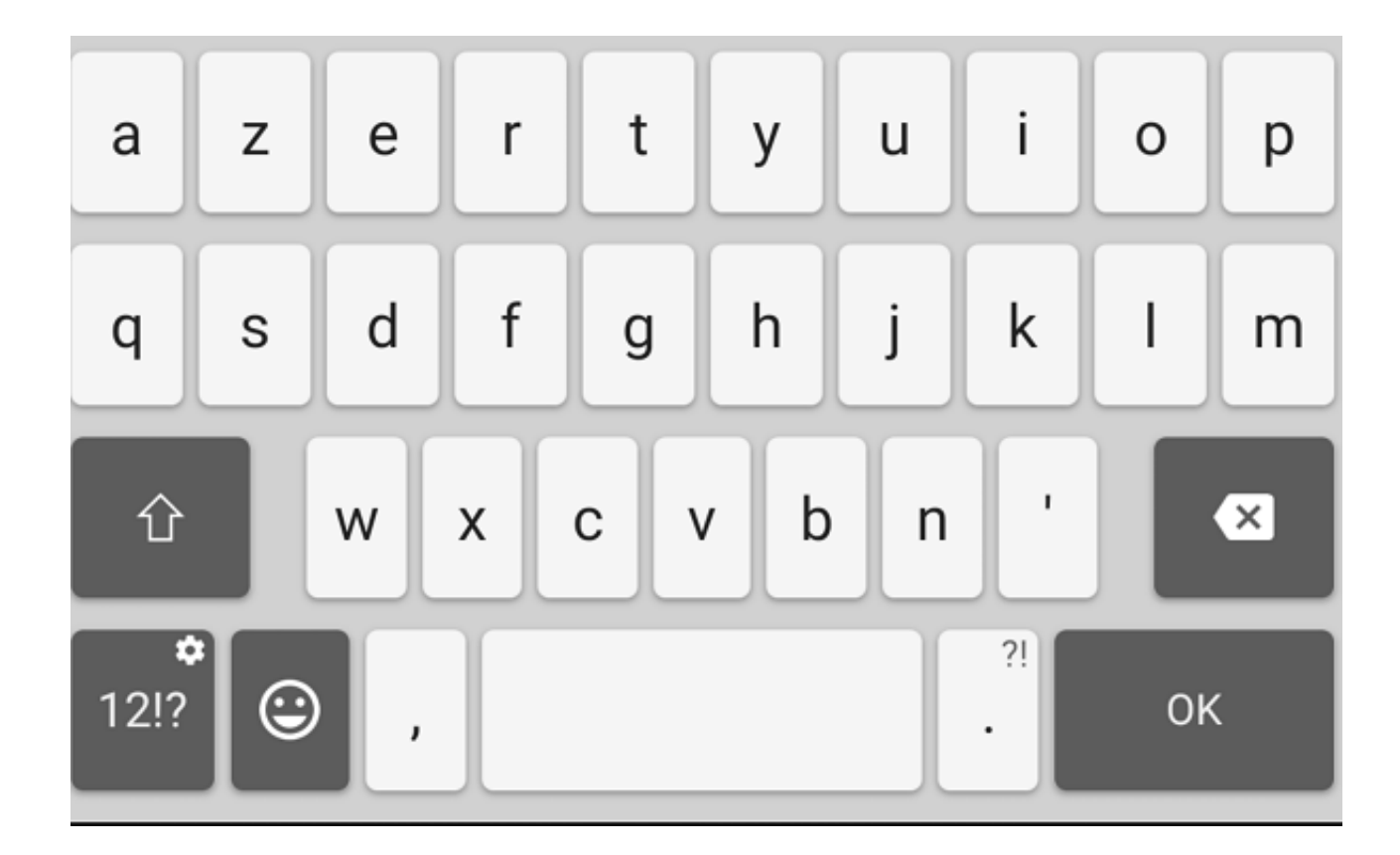

**Daisuke** 

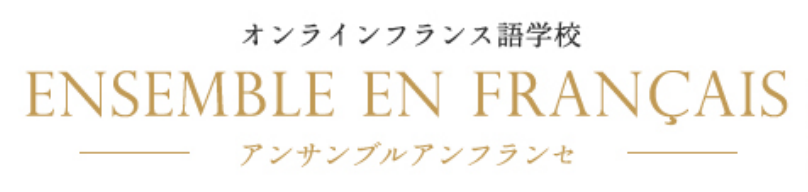

オンラインフランス語学校アンサンブルアンフランセは、プロの講師による マンツーマンのスカイプレッスンが1回1500円~受講できます。 いつでもどこでも手軽に受講できる利便性と生徒一人一人にカスタマイズされた 質の高いレッスンが好評です。

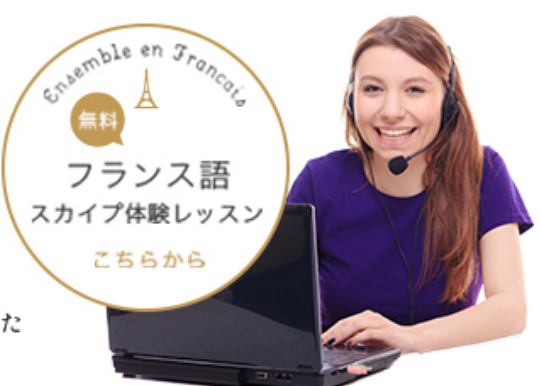